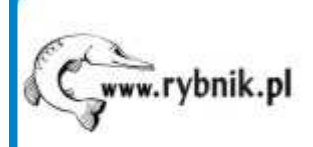

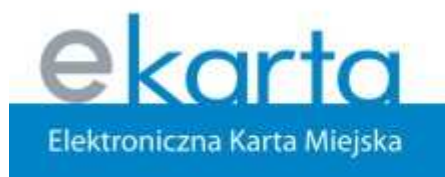

www.ekarta.rybnik.eu

Polskie dobre praktyki w dziedzinie e-administracji

# Wirtualne Biuro na przykładzie Miasta Rybnika

RYBNIK

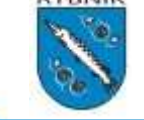

Marek Nowakinformatyka@um.rybnik.pl Rybnik, 28 września 2007 r.

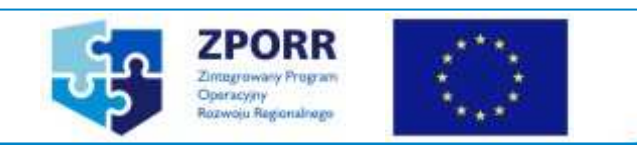

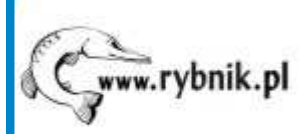

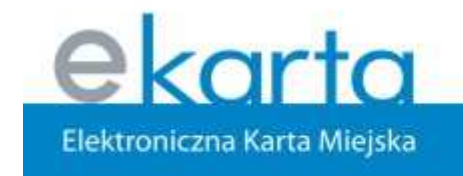

www.ekarta.rybnik.eu

# Elektroniczna Karta Miejska

Zakres projektu:

- • Elektroniczna karta miejska jako nośnik pełnego biletu autobusowego, podpisu elektronicznego, elektronicznej portmonetki.
- • Wirtualne Biuro Urzędu Miasta – aplikacje on-line na internetowych stronach Rybnika umożliwiającą wypełnianie wniosków, formularzy i składanie podpisu elektronicznego.
- • Sieć Publicznych Punktów Dostępu do Internetu zapewniających obsługę karty miejskiej w aplikacji Wirtualnego Biura

**Projekt współfinansowanego ze** ś**rodków Unii Europejskiej.**

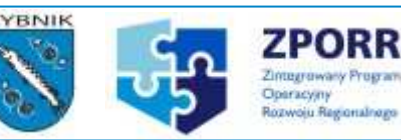

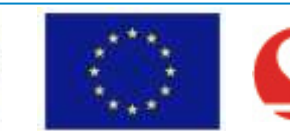

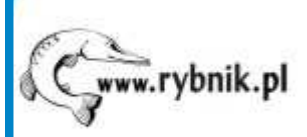

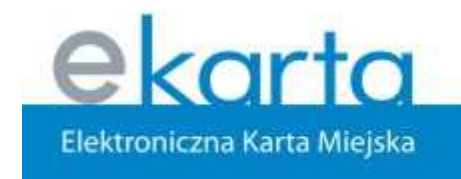

#### www.ekarta.rybnik.eu

# Funkcjonalność WB

- •Pobranie gotowych formularzy (format PDF)
- •Wypełnienie, podpisanie i wysłanie wniosku on-line
- •Wniesienie opłaty skarbowej
- •Kontrola stanu realizacji wniosku i sprawy
- •Sprawdzenie stanu karty
- •Prezentacja historii transakcji
- •Generator wniosków

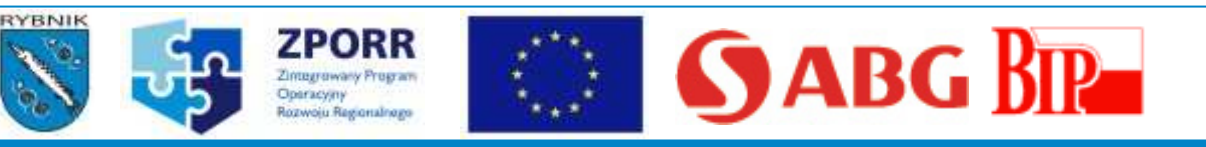

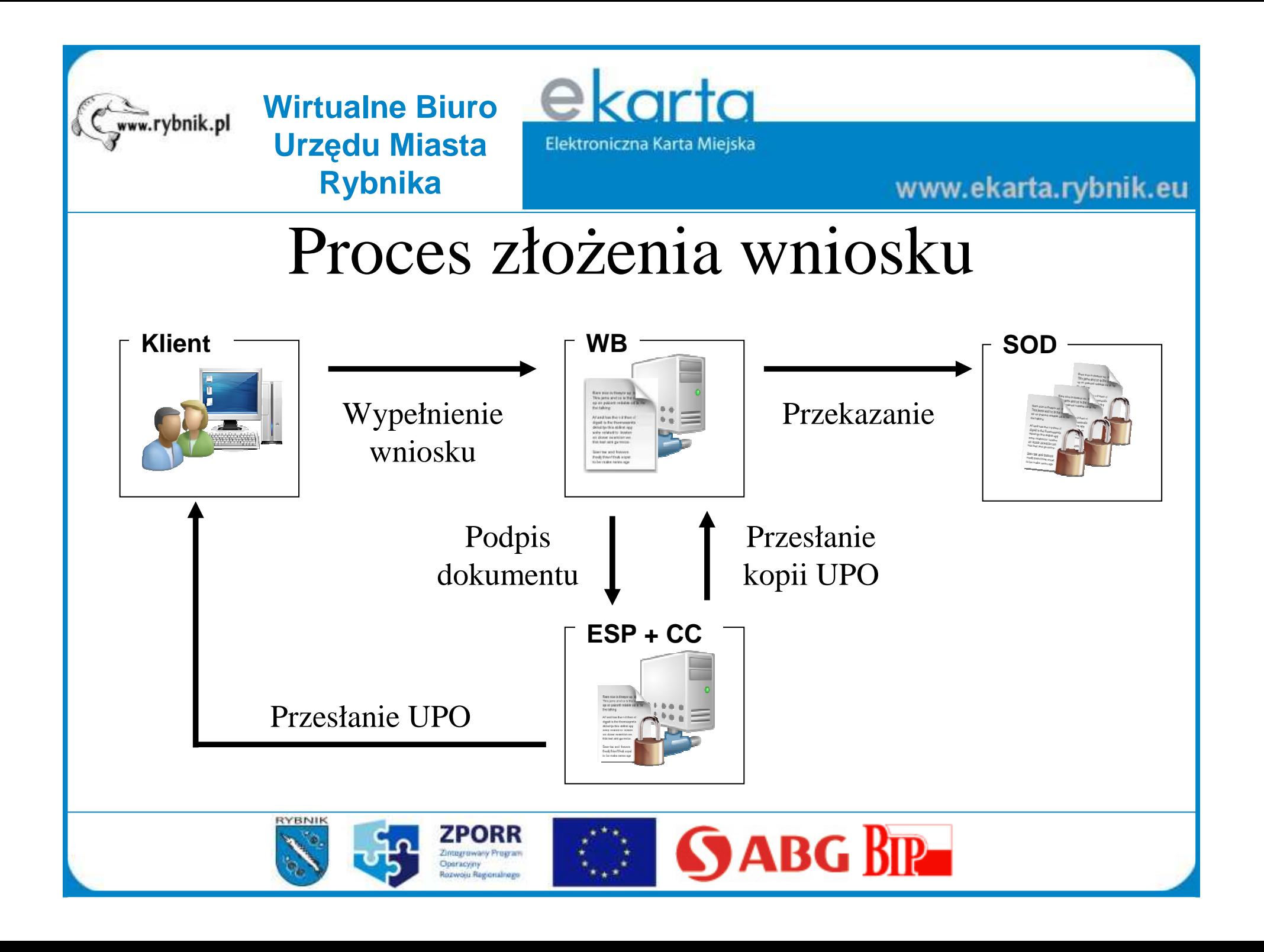

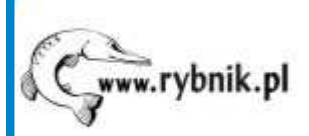

ekarta Elektroniczna Karta Miejska

www.ekarta.rybnik.eu

### Pierwsze kroki

- 1. Złożenie wniosku o udostępnienie WB / o wydanie karty z usługą ePortmonetki (płatności) / o wydanie karty z podpisem elektronicznym
- 2. Przygotowanie umowy z mieszkańcem o udostępnienie WB / ePortmonetki i personalizacja karty
- 3. Podpisanie umowy i przekazanie:
	- •loginu i hasła do WB
	- •karty (PIN do karty z certyfikatem)

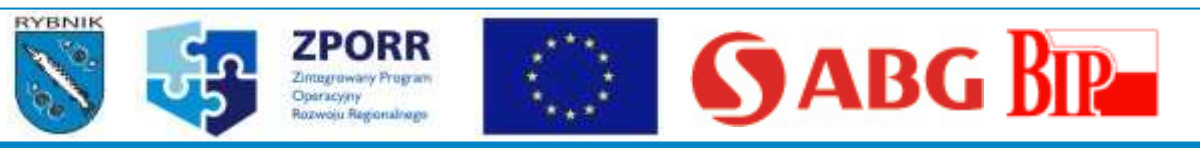

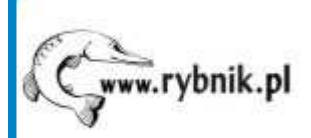

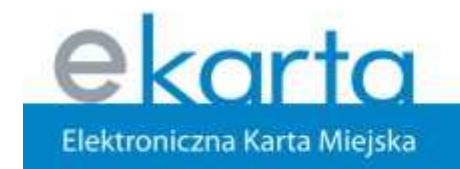

#### www.ekarta.rybnik.eu

## Karta Rybnicka

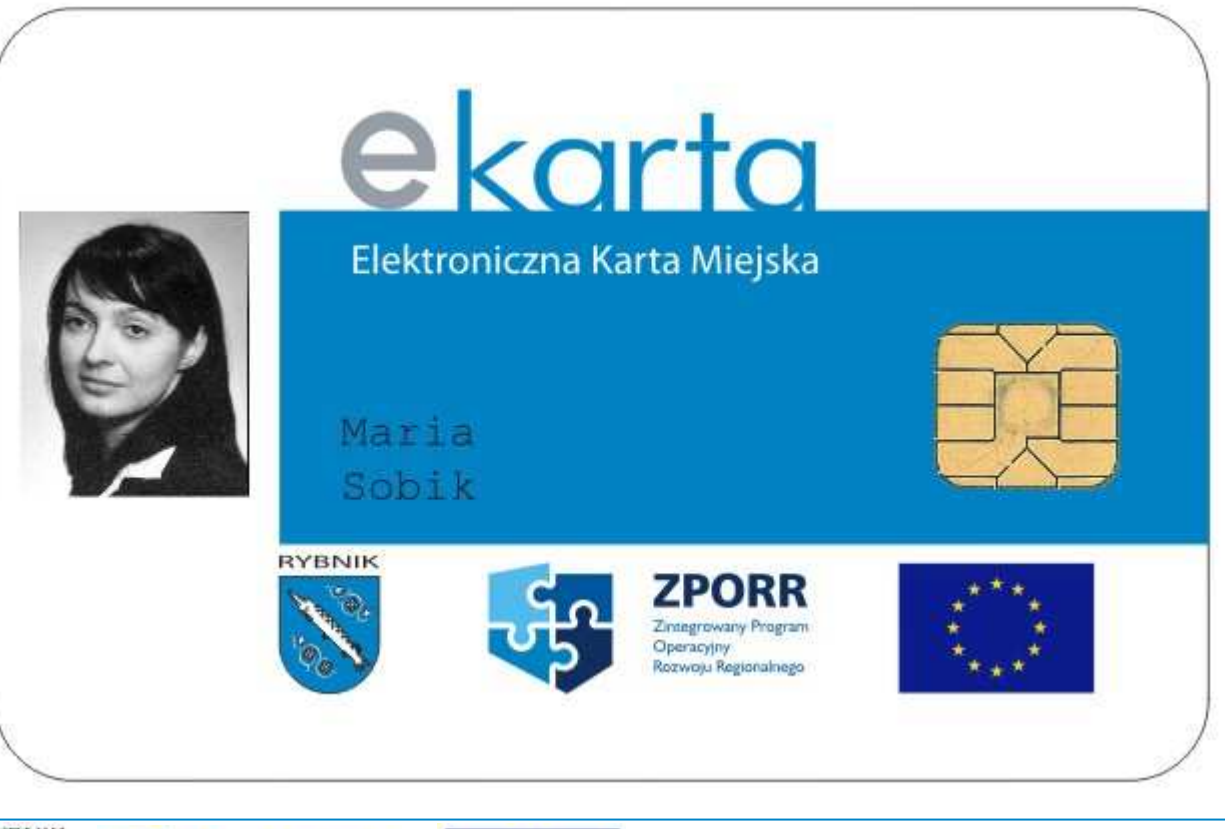

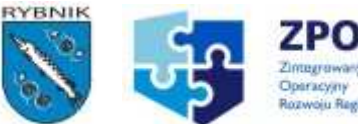

**ZPORR** *<u>Dimagrowany Program</u>* 

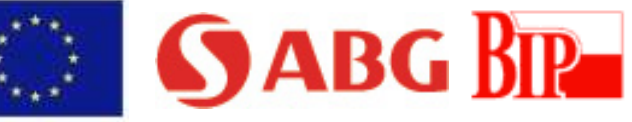

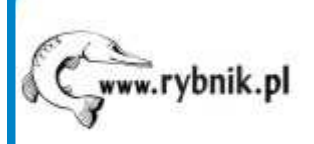

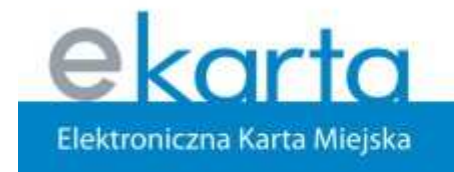

www.ekarta.rybnik.eu

## Logowanie

https://eurzad.ekarta.rybnik.eu

#### Witamy w Wirtualnym Biurze Urzędu Miasta Rybnika (moduł autentykacji użytkownika)

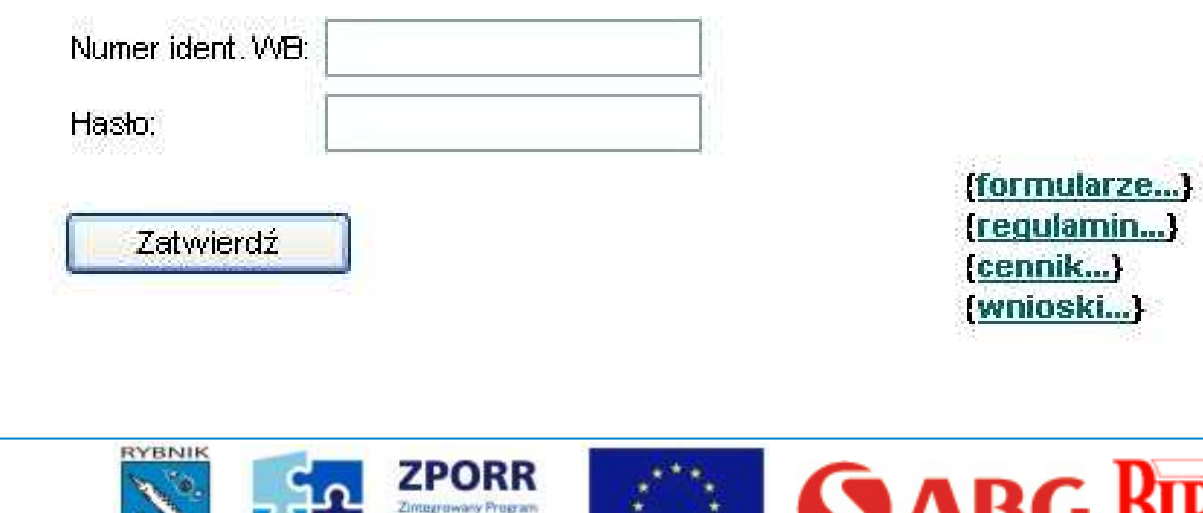

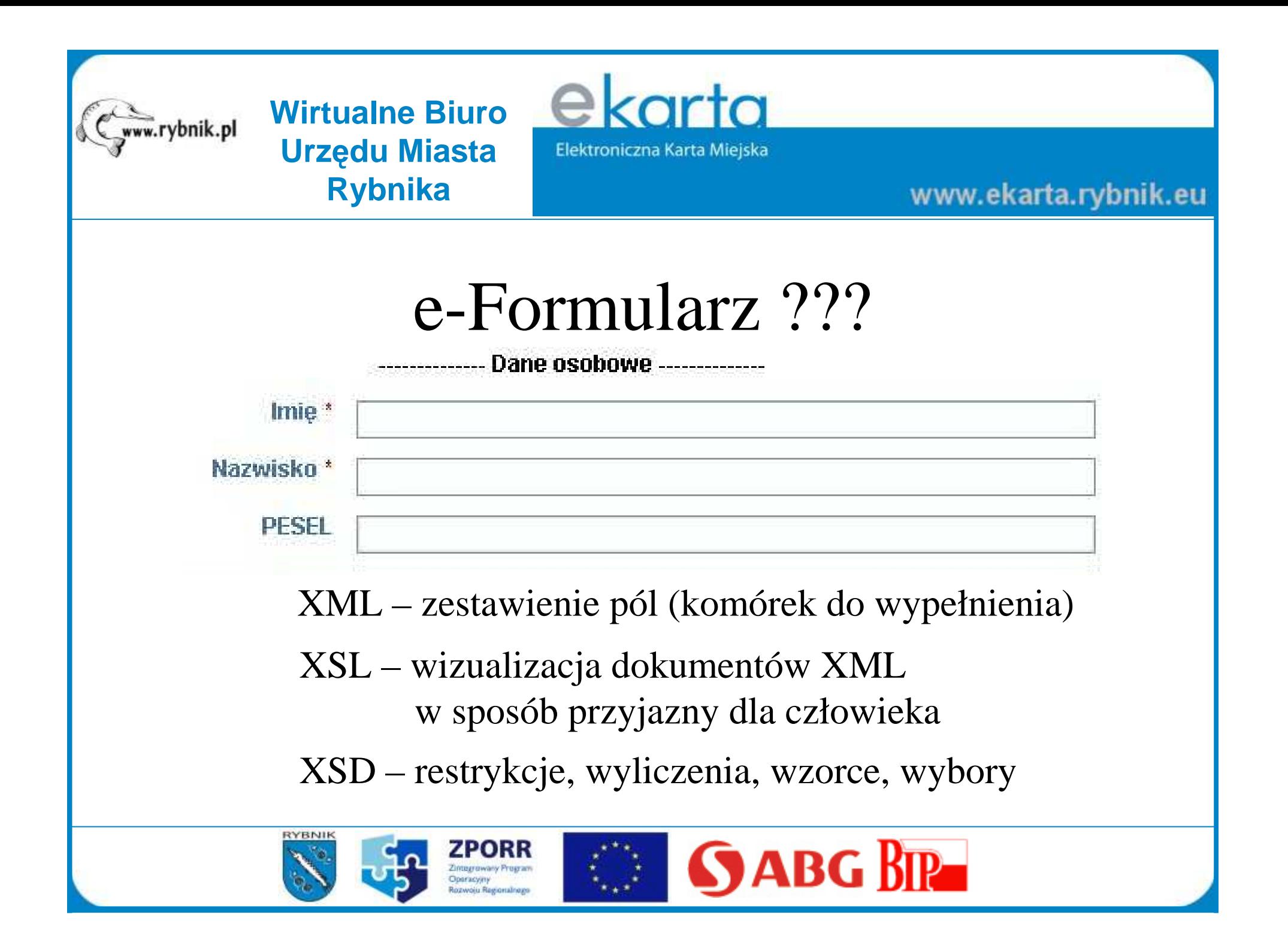

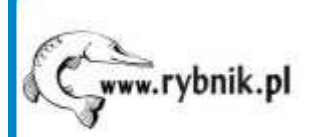

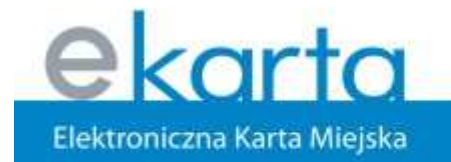

#### www.ekarta.rybnik.eu

# Wybór rodzaju wniosku

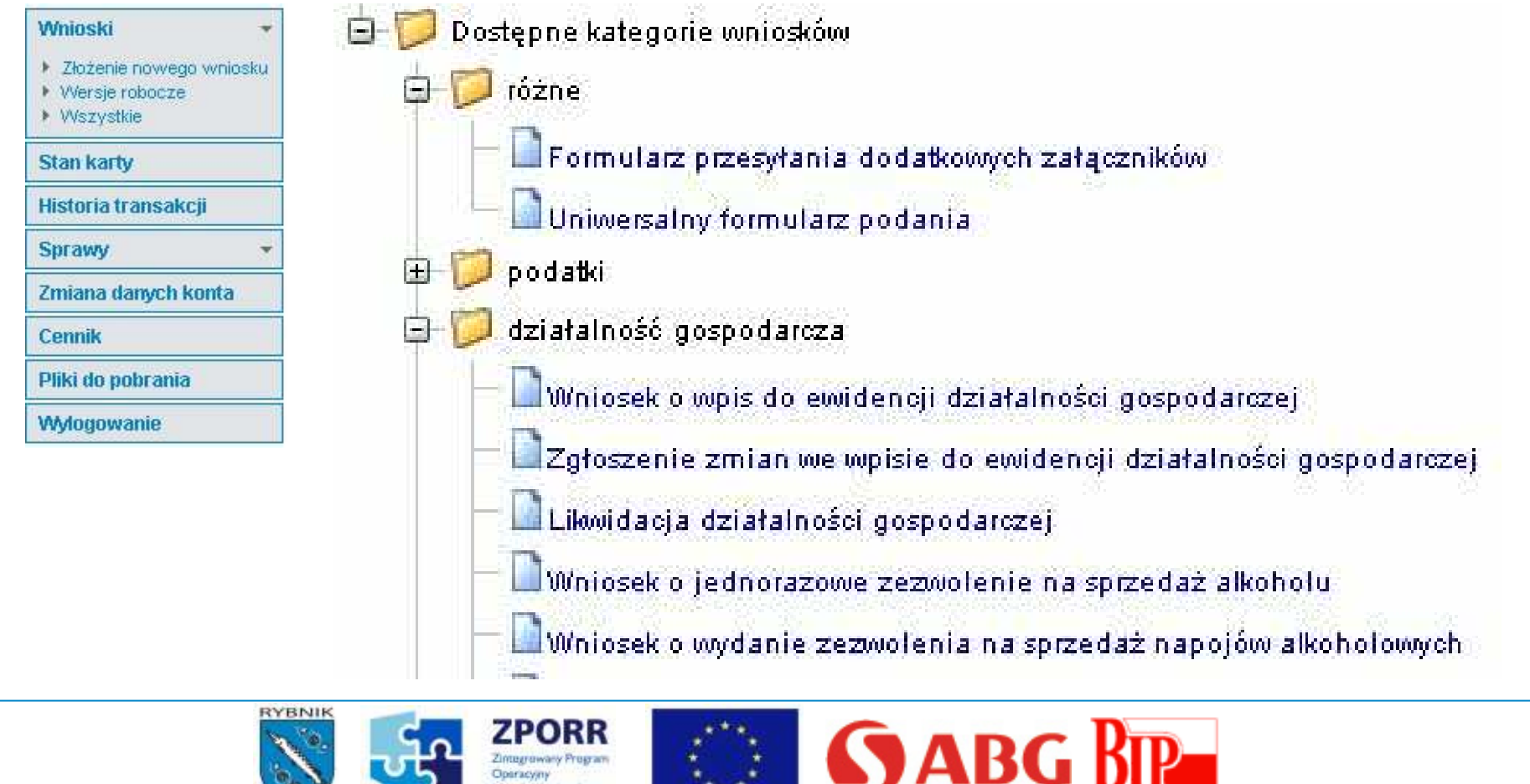

Integrawany Pregram **Joeracyan** 

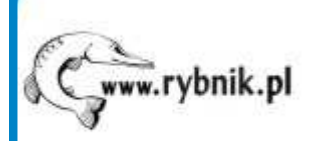

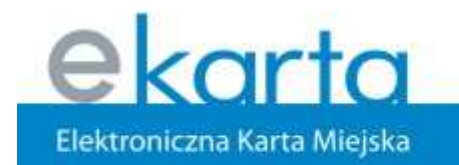

#### www.ekarta.rybnik.eu

### Wypełnienie wniosku

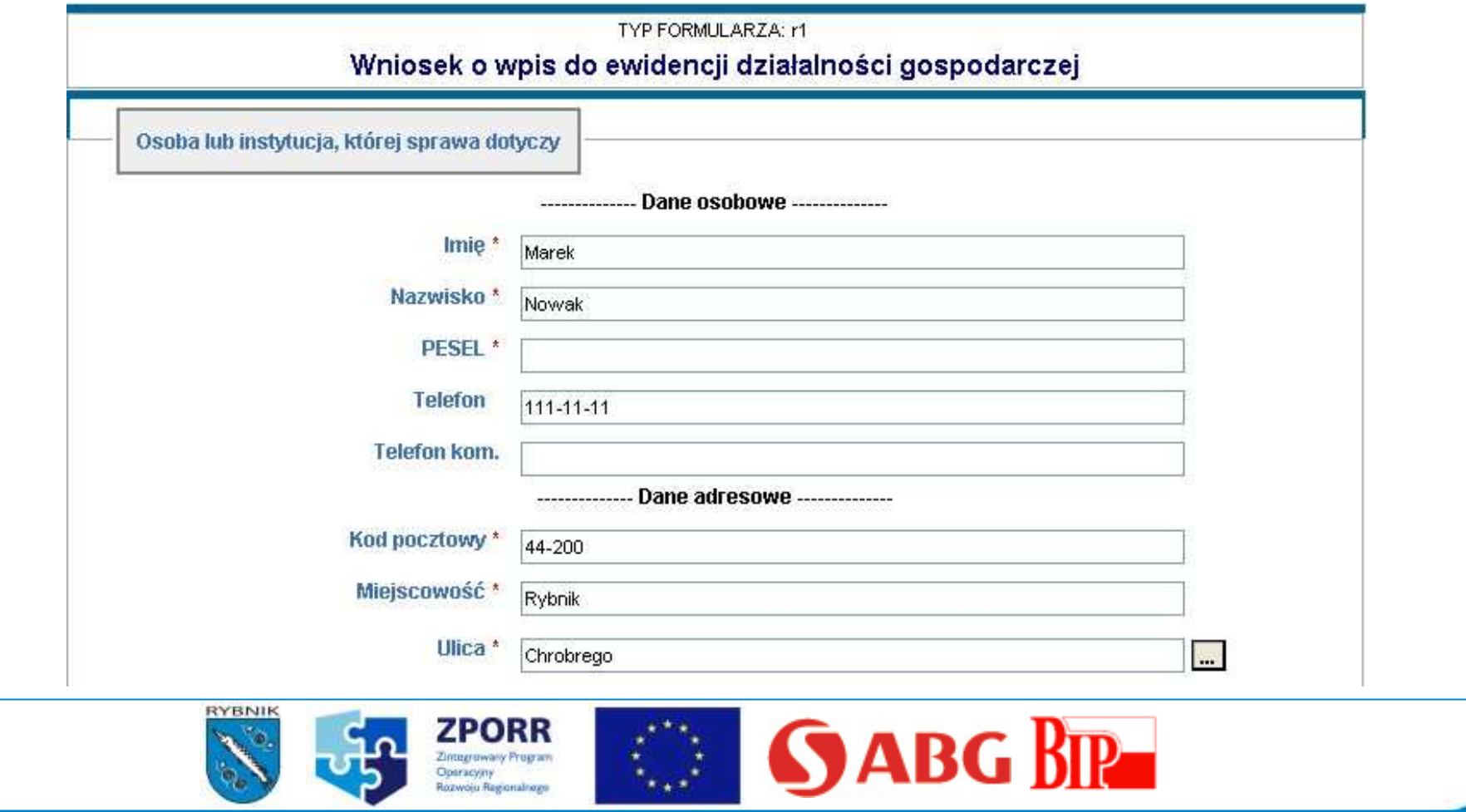

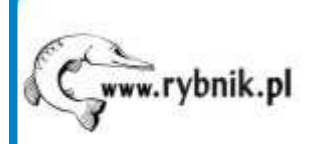

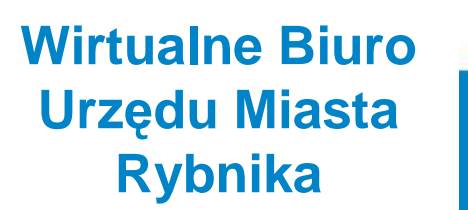

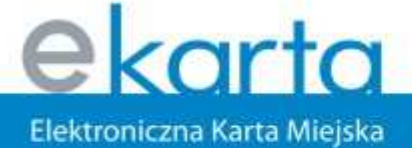

#### www.ekarta.rybnik.eu

E

Poprawność danych

Data rozpoczęcia działalności \*

2007-10-01

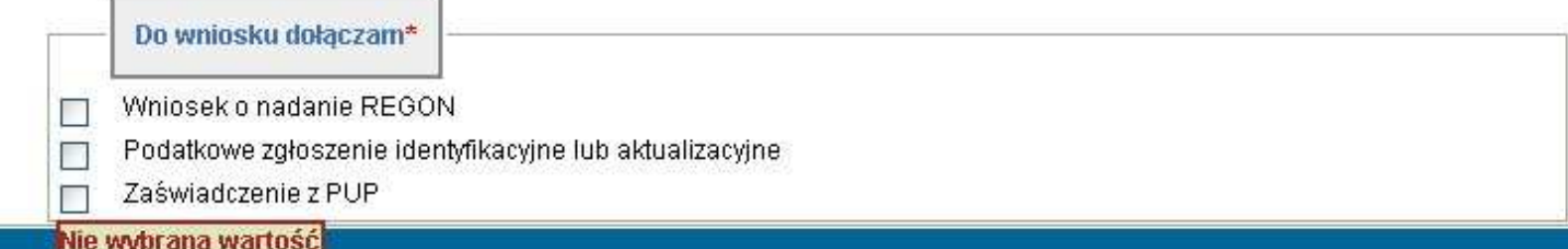

Status ostatniego zadania:

RYBNIK

UWAGA: niepomyślna walidacja formularza (echo-instance)

Operacyjny

Dalej Anuluj

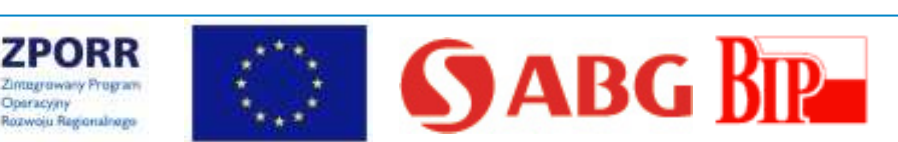

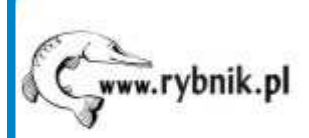

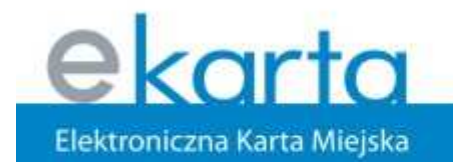

#### www.ekarta.rybnik.eu

# Informacje dodatkowe

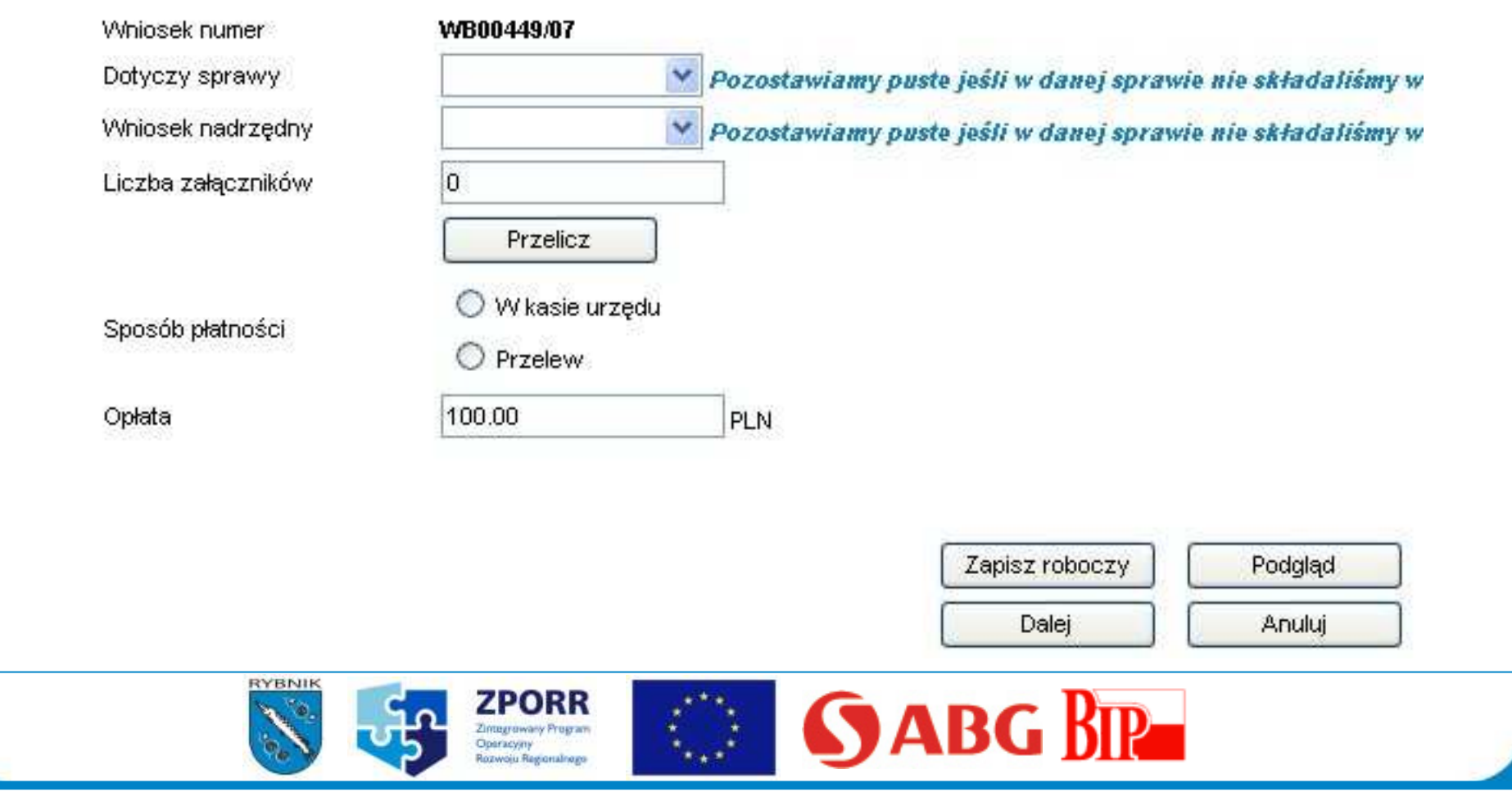

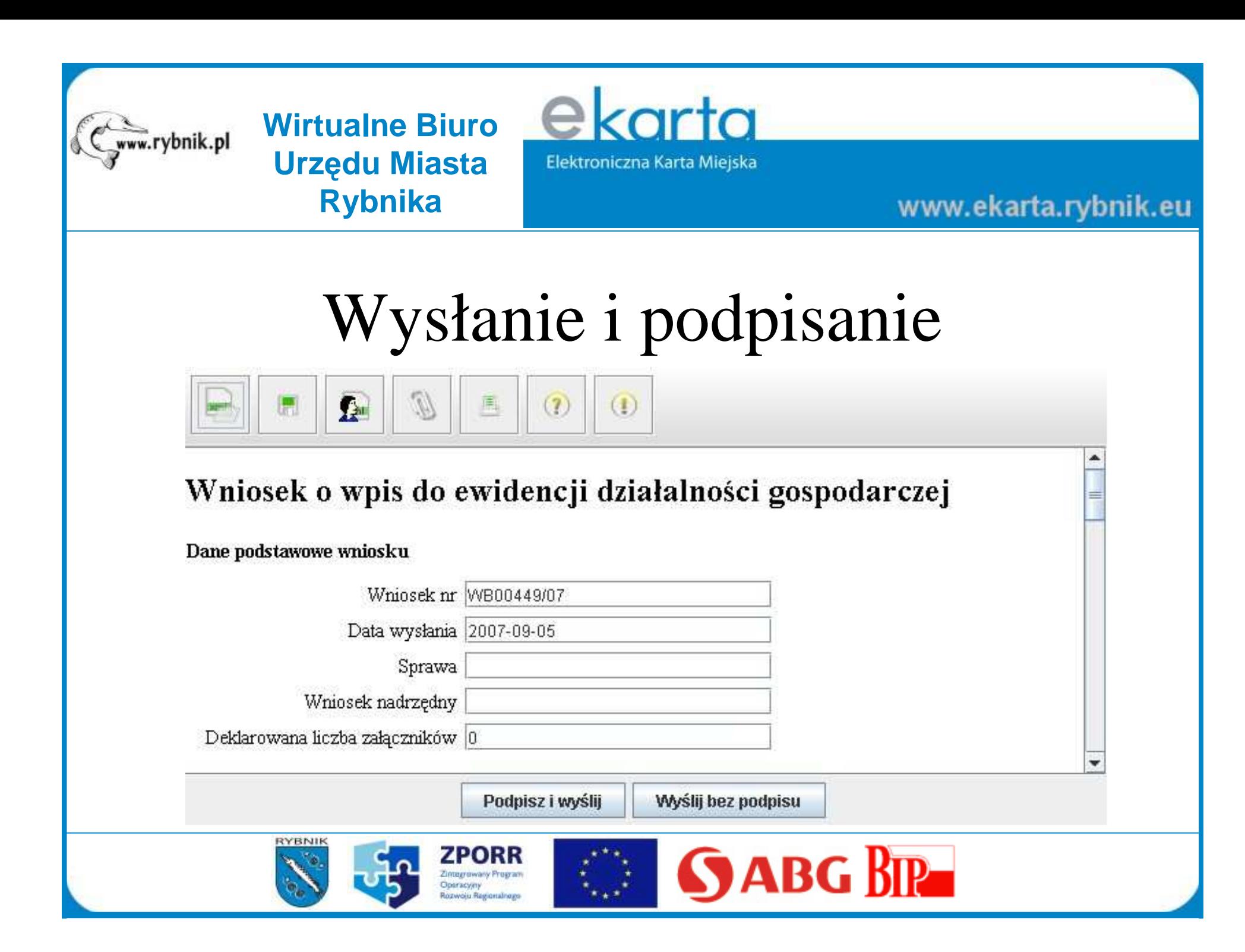

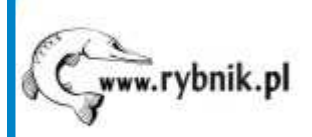

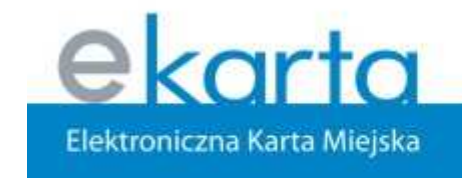

www.ekarta.rybnik.eu

# Wybór wystawcy certyfikatu

Wybierz wystawce certyfikatu kwalifikowanego:

PCC CERTUM - Unizeto Technologies (kwalifikowany)

O PCC CERTUM - Unizeto Technologies (niekwalifikowany)

◯ SZAFIR - Krajowa Izba Rozliczeniowa

**PCCE Sigillum - PWPW** 

**Se Karta Miejska w Rybniku** 

**Anuluj** 

Dalej  $\geq$ 

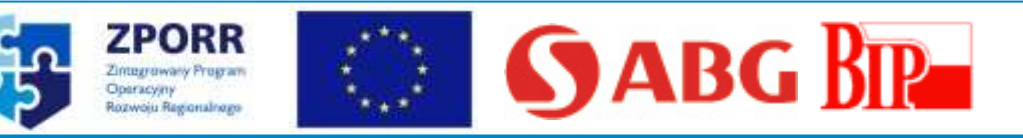

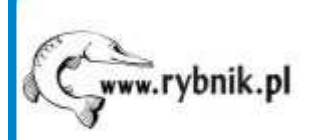

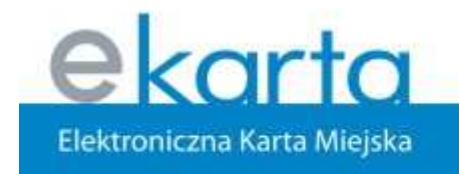

#### www.ekarta.rybnik.eu

Wybór certyfikatu

Wybierz certyfikat do wykorzystania: Marek Nowak; numer: 3896E Marek Nowak; numer: 3896E **Anuluj Podpisz** RYBNIK **SABG BIR ZPORR 的话** Zimagrawany Program Operacyjny

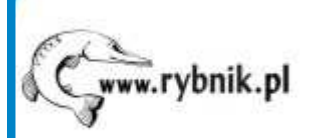

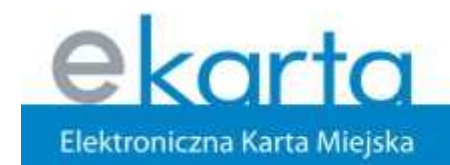

#### www.ekarta.rybnik.eu

# Podanie kodu PIN

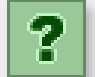

**RYBNIK** 

#### Dane certyfikatu:

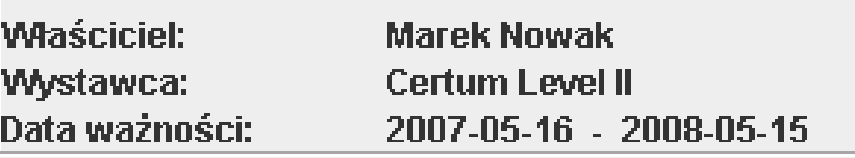

Podanie kodu PIN i naciśniecie OK spowoduje złożenie podpisu elektronicznego, który może wywoływać skutki prawne równoważne podpisowi własnorecznemu.

 $\begin{array}{ccccc} \bullet & \bullet & \bullet \end{array}$ 

Podaj PIN:

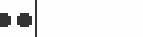

**OK** 

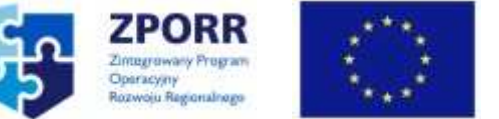

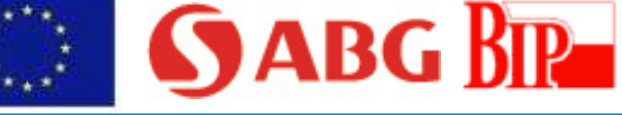

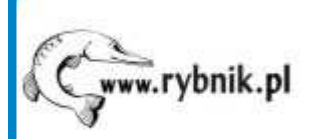

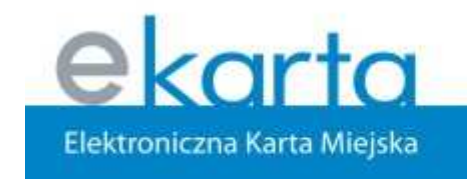

www.ekarta.rybnik.eu

# Wysłanie dokumentu

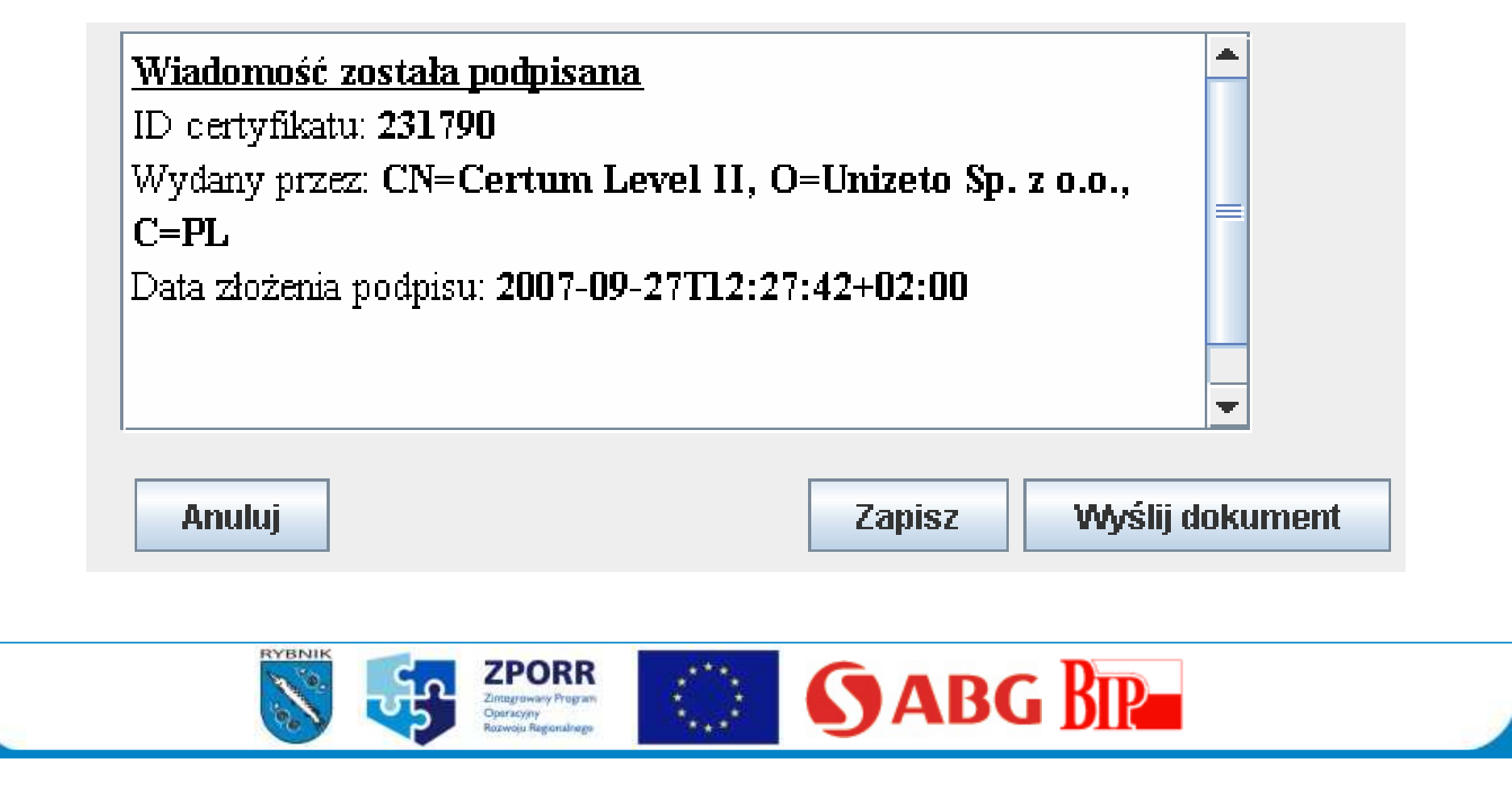

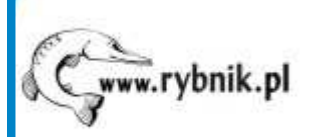

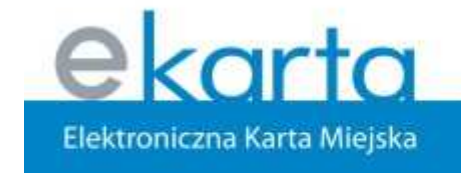

www.ekarta.rybnik.eu

### Urzędowe poświadczenie odbioru

Elektroniczna Skrzynka Podawcza

Wniosek został zapisany w systemie. W ciągu 2 godzin zostanie wyslane potwierdzenie na podany przez Ciebie adres e-mail. Potwierdzenie mozesz także uzyskać tutaj, podajać identyfikator:

22D618A829B38A6E573D80D234992F408B443AE7

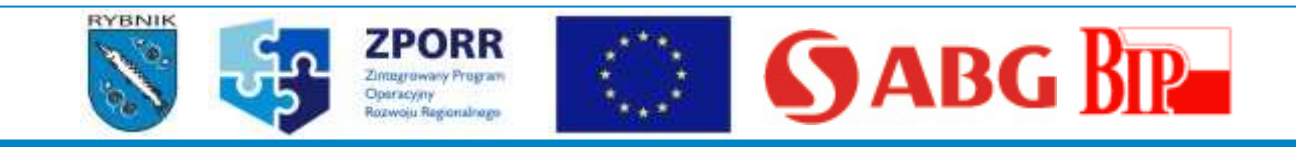

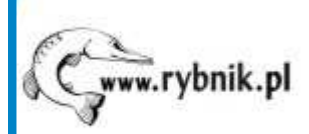

ekarta Elektroniczna Karta Miejska

#### www.ekarta.rybnik.eu

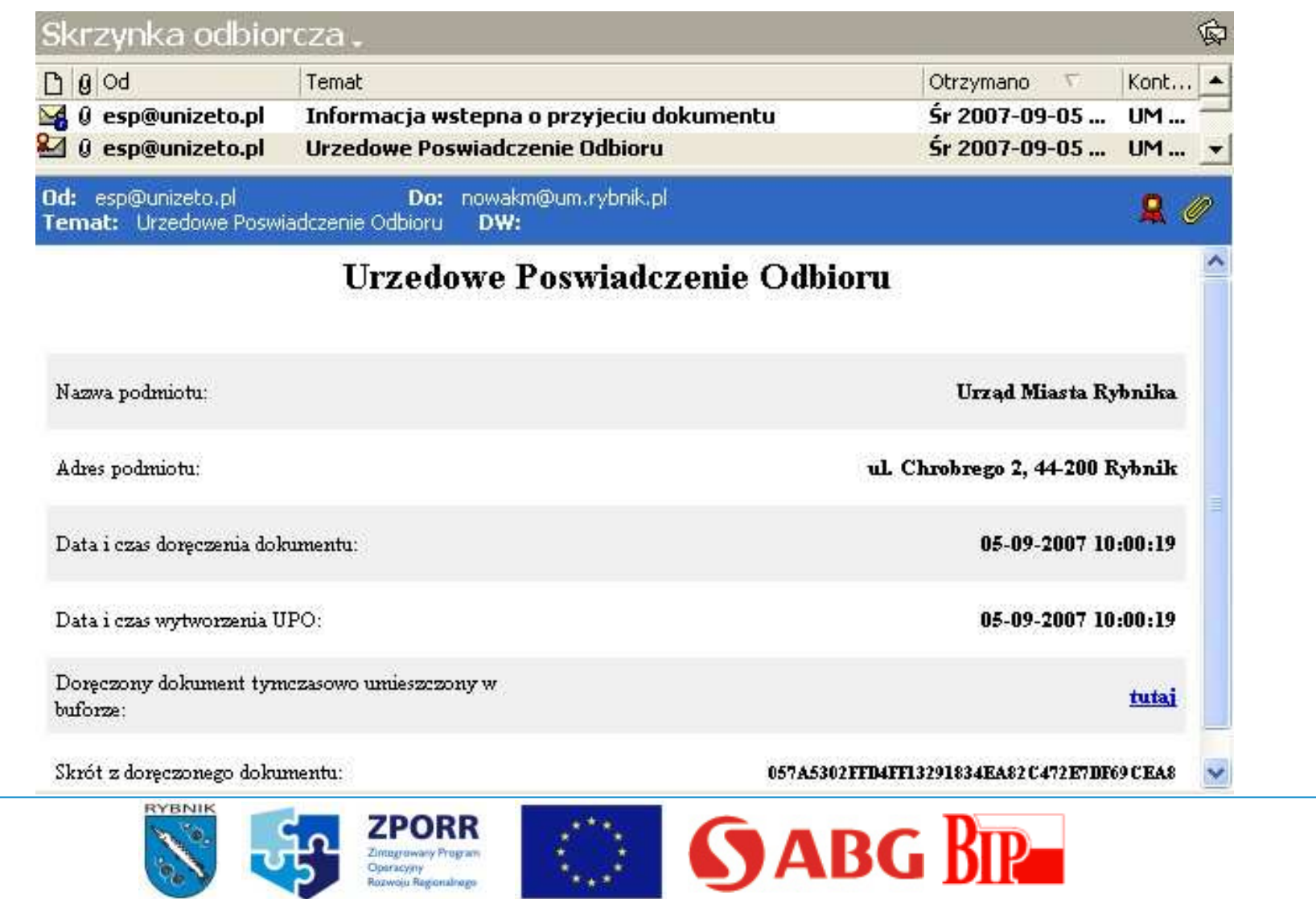

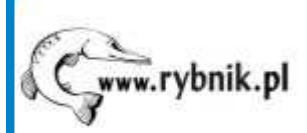

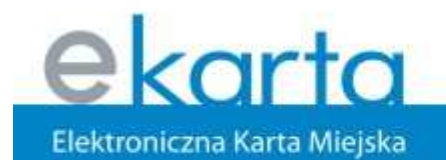

#### www.ekarta.rybnik.eu

### Wniosek – lista wniosków

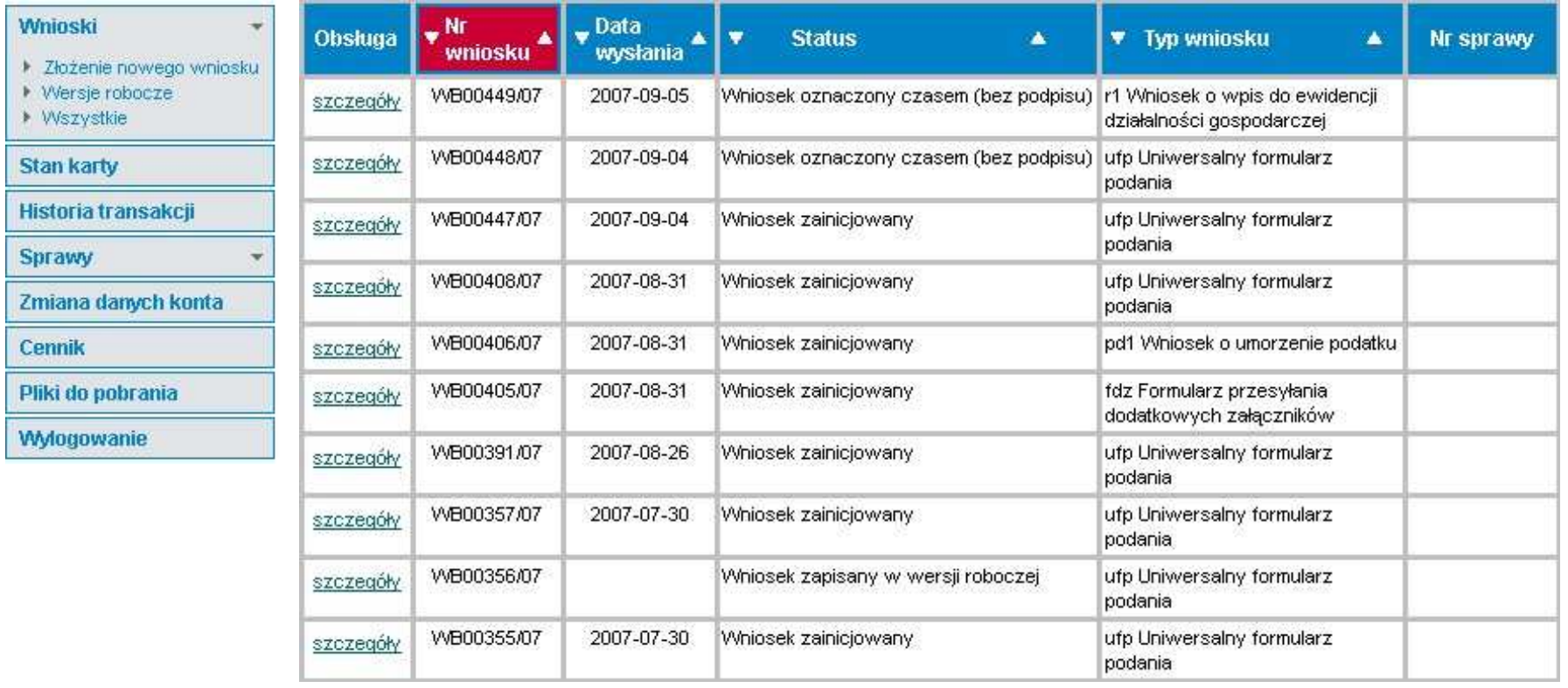

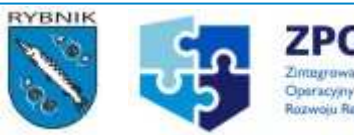

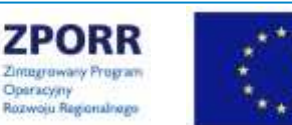

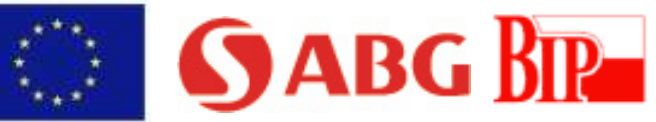

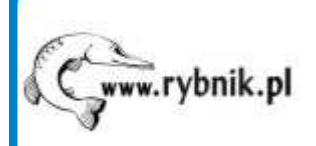

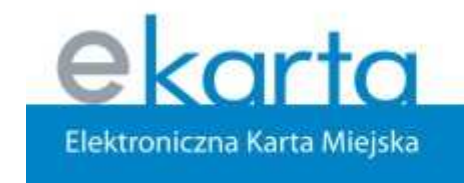

www.ekarta.rybnik.eu

Wniosek – szczegóły

### Wniosek o wpis do ewidencji działalności gospodarczej

Dane podstawowe wniosku

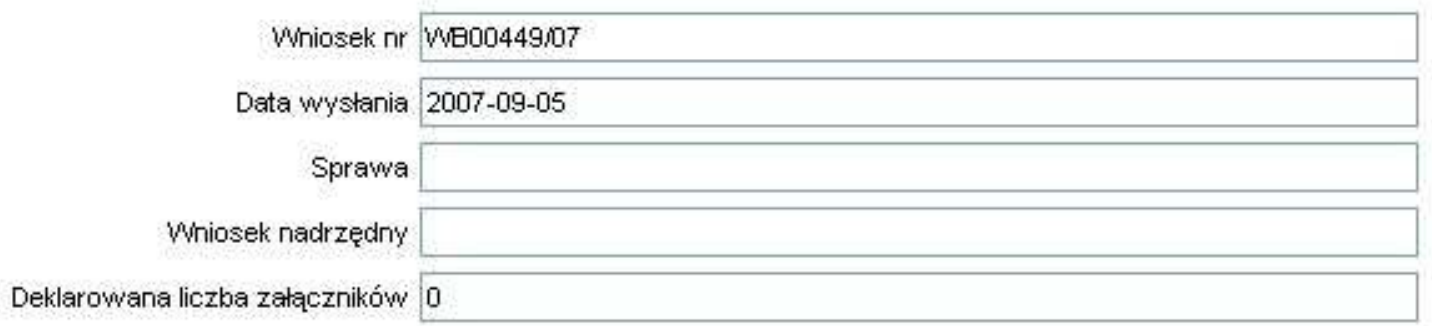

Wniosek o wpis do ewidencji działalności gospodarczej

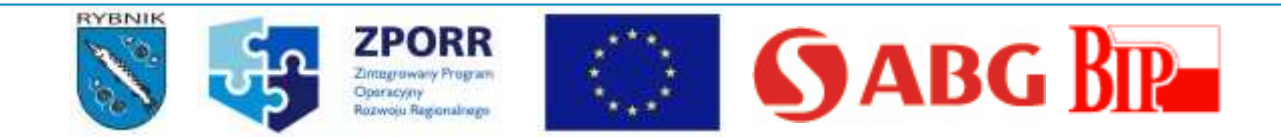

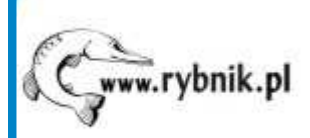

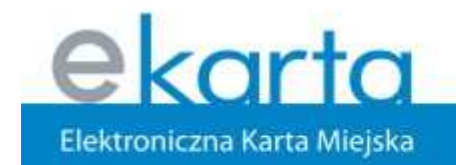

#### www.ekarta.rybnik.eu

# Wniosek – szczegóły

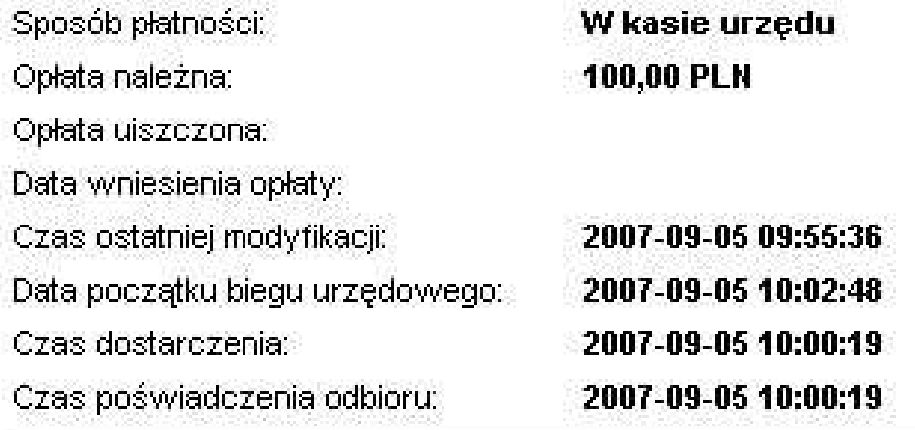

Status wniesku:

Wniosek oznaczony czasem (bez podpisu)

Sprawa nr:

RYBNIK

Pokaż postać papierową

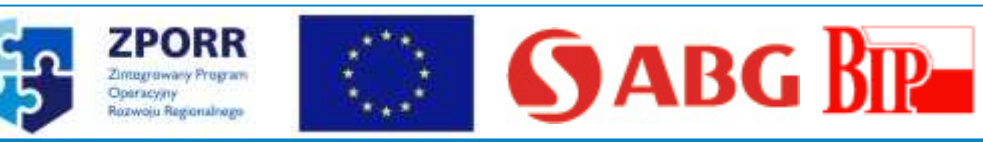

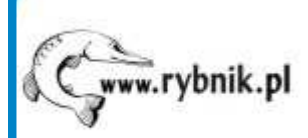

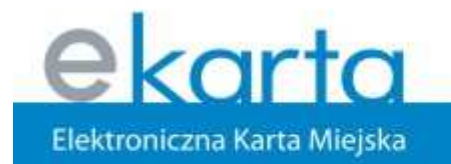

#### www.ekarta.rybnik.eu

data

nazwa

The Process

### Wniosek – wersja papierowa

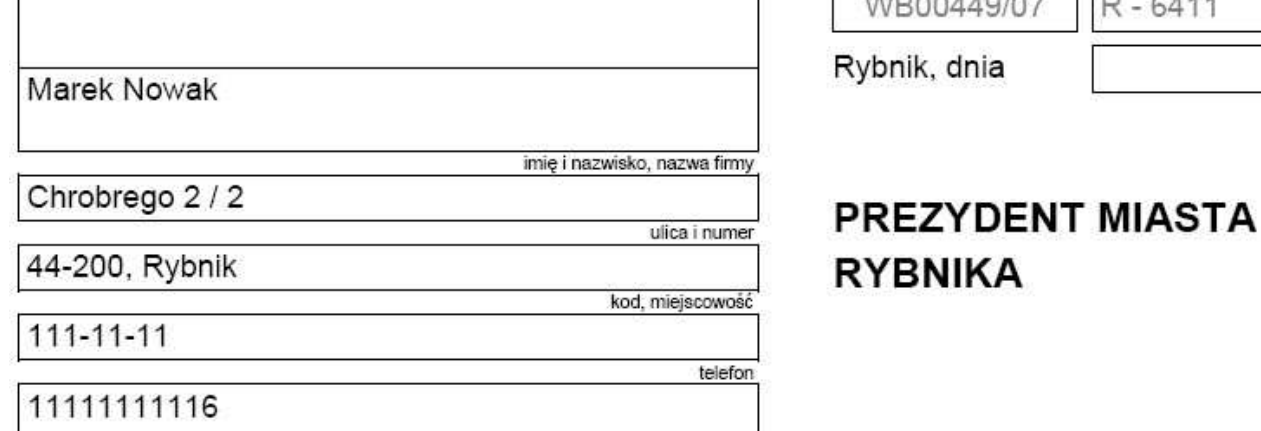

#### Dotyczy: wpisu do ewidencji działalności gospodarczej.

PESEL

Na podstawie art. 7 ust. 2, art. 7a oraz 7b ustawy z dnia 19 listopada 1999 r. - Prawo działalności gospodarczej (Dz. U. Nr 101, poz. 1178 z późniejszymi zmianami), wnoszę o dokonanie wpisu do ewidencji działalności gospodarczej następujących danych:

Oznaczenie przedsiębiorcy (pełna nazwa firmy):

**MARKOWY KOMPUTER** 

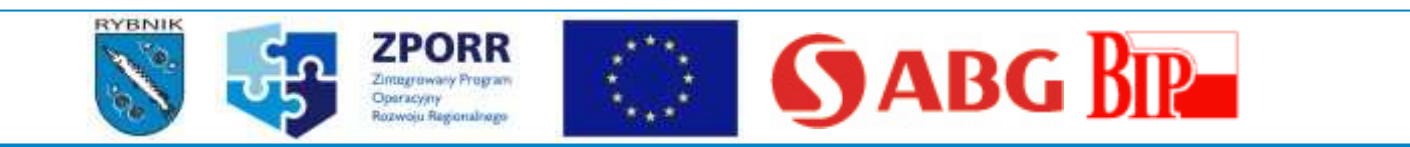

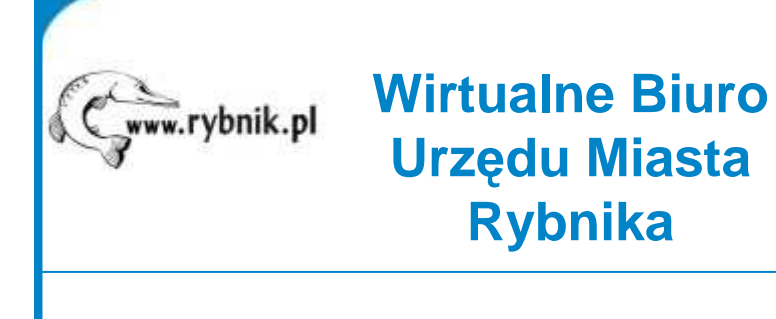

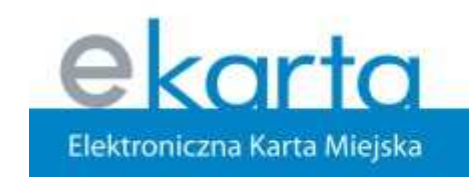

#### www.ekarta.rybnik.eu

# Publikacja sprawy

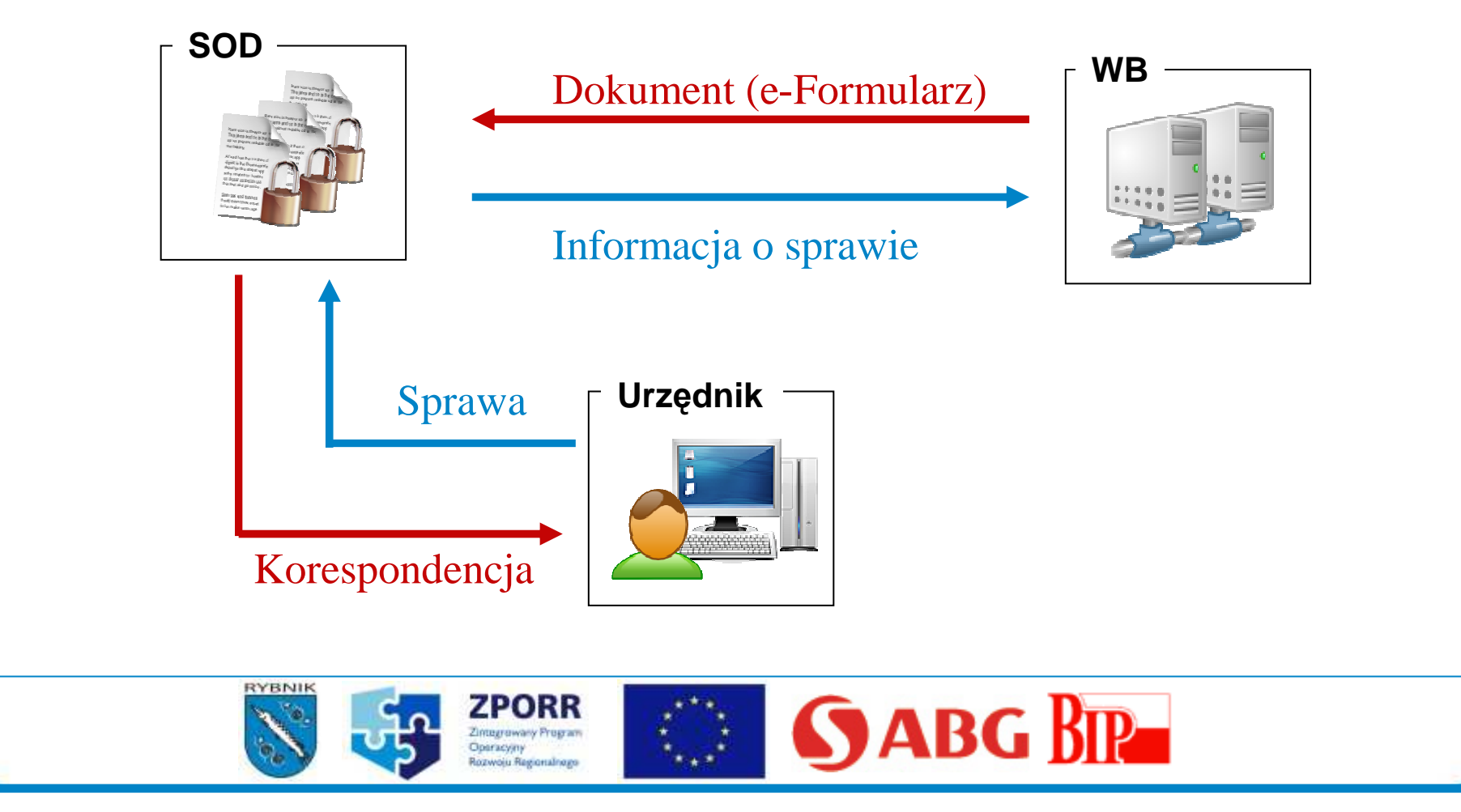

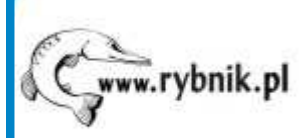

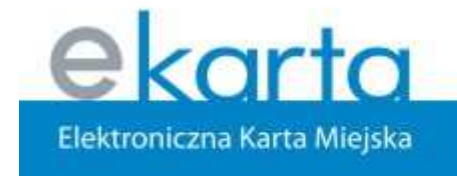

www.ekarta.rybnik.eu

# Publikacja sprawy w WB

- Informacja o przyjęciu wniosku
- Podstawowe informacje o sprawie, która została wywołana przez wysłany wniosek(nr sprawy, prowadzący, status)
- Potwierdzenie wniesienia opłaty i inne komunikaty

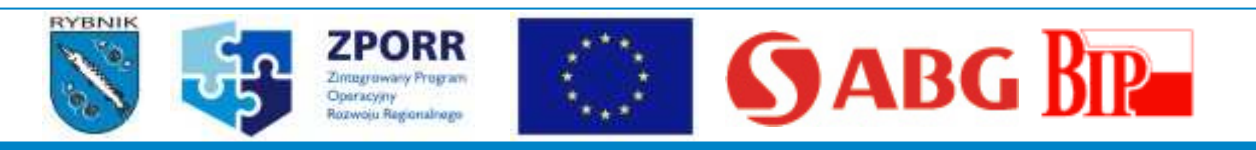

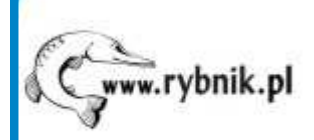

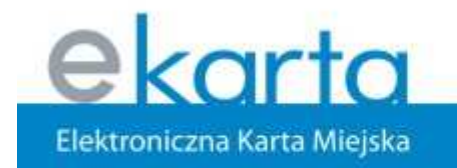

www.ekarta.rybnik.eu

# SOD - Nowa korespondencja

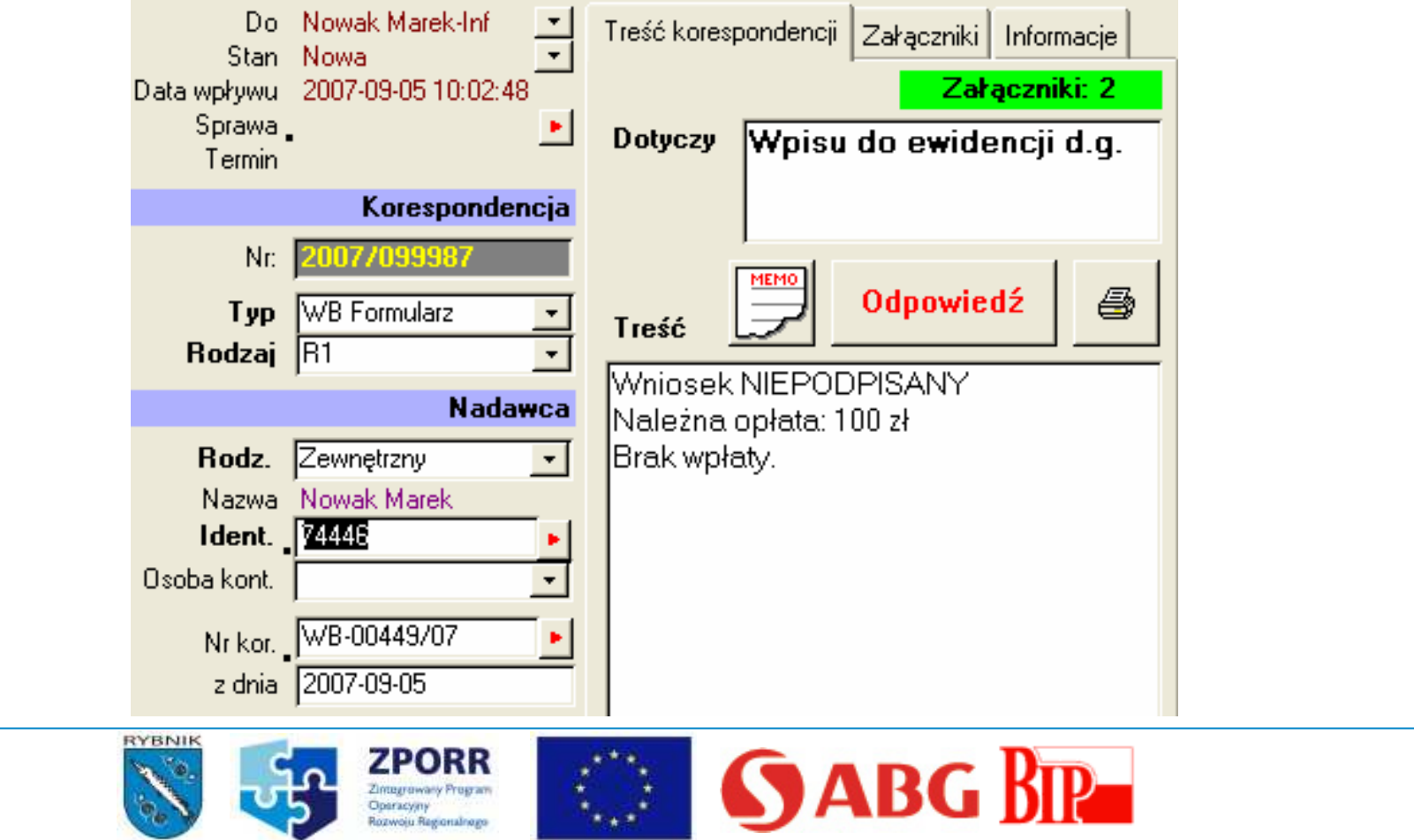

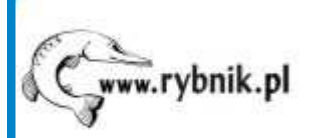

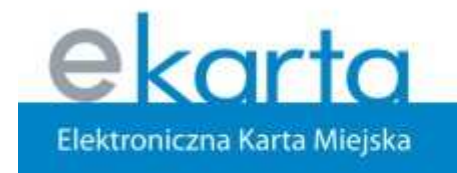

#### www.ekarta.rybnik.eu

### SOD - Rejestracja sprawy

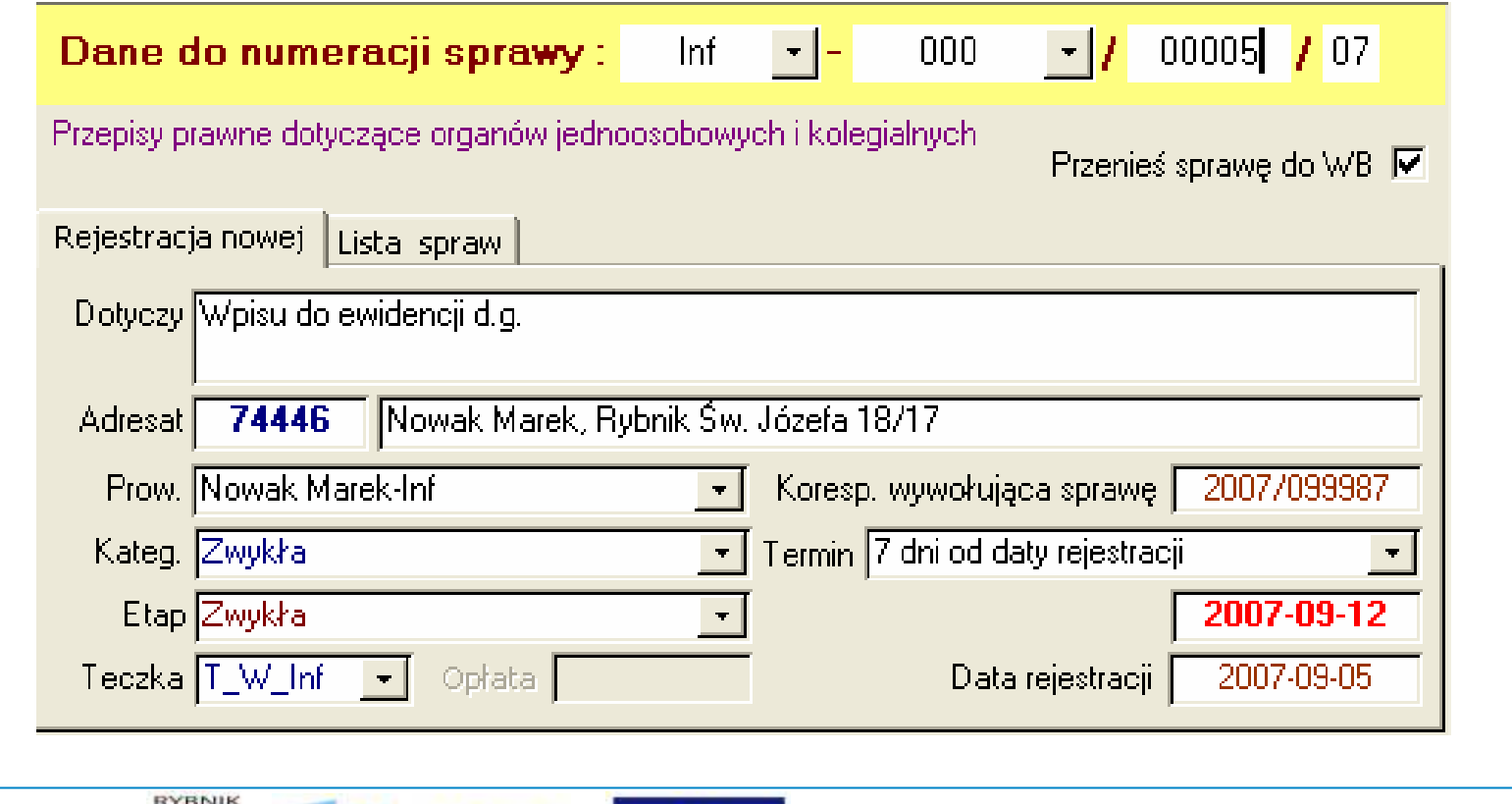

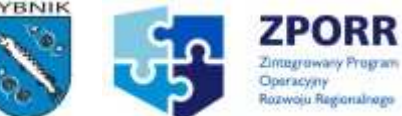

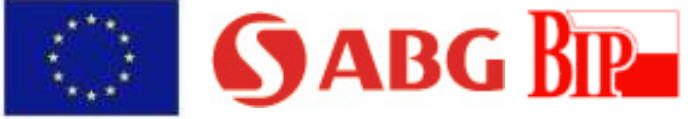

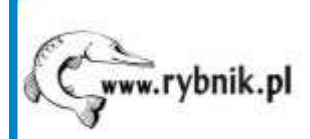

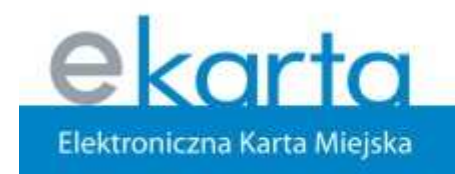

www.ekarta.rybnik.eu

## SOD - Historia sprawy

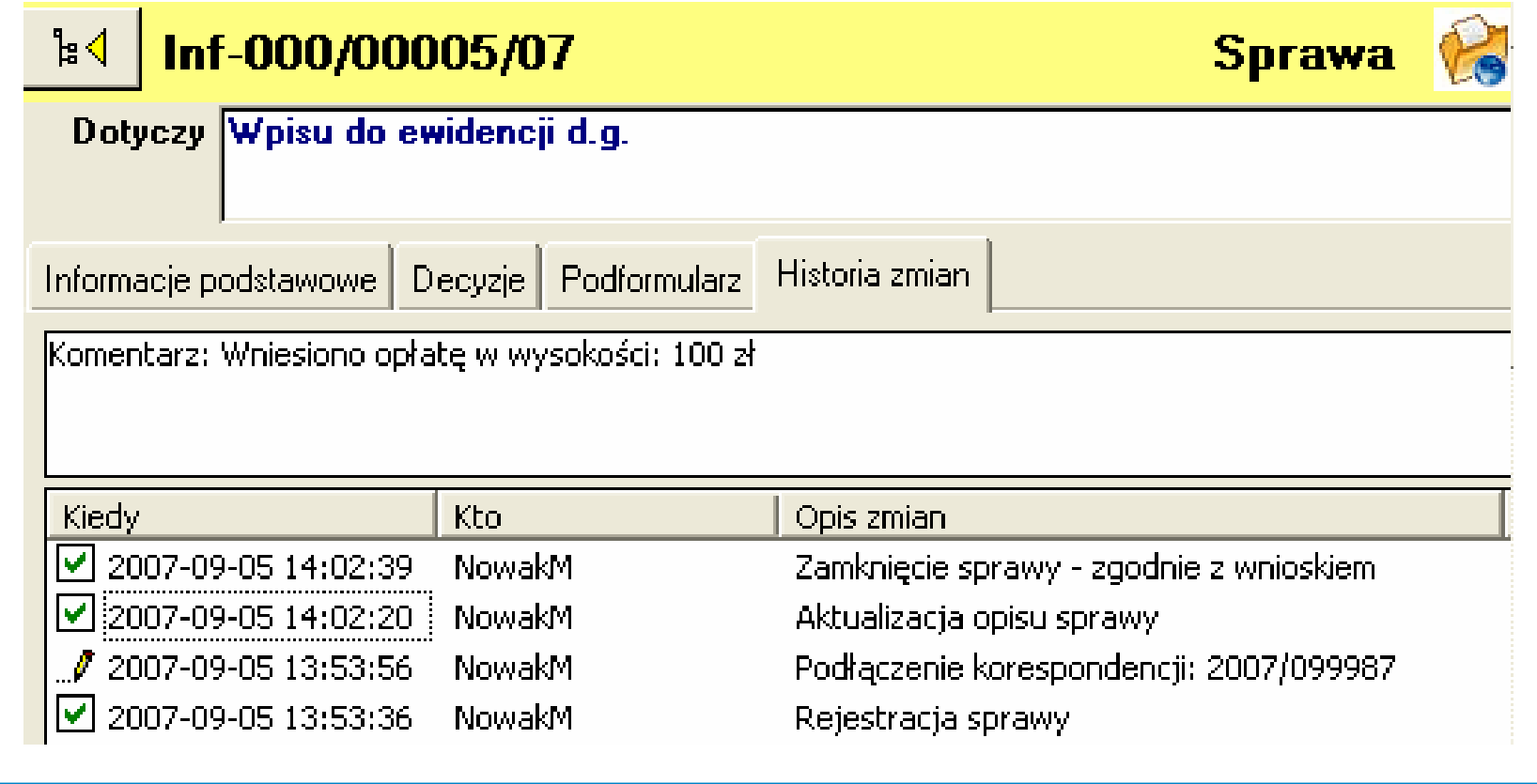

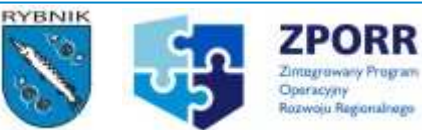

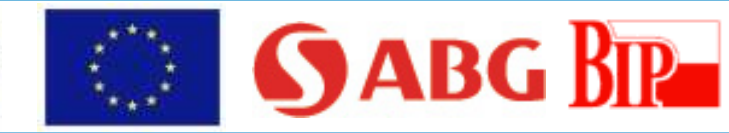

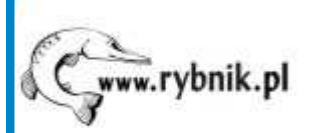

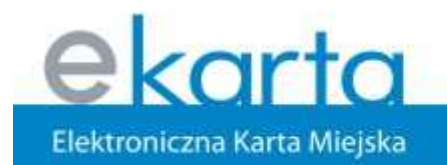

#### www.ekarta.rybnik.eu

### Wykaz spraw

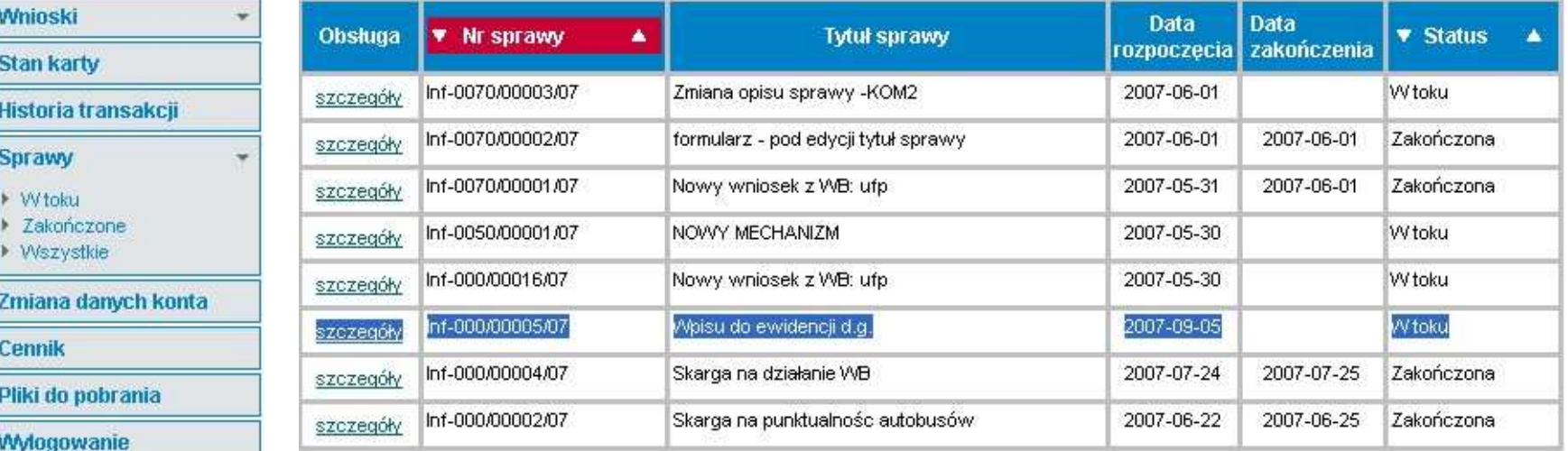

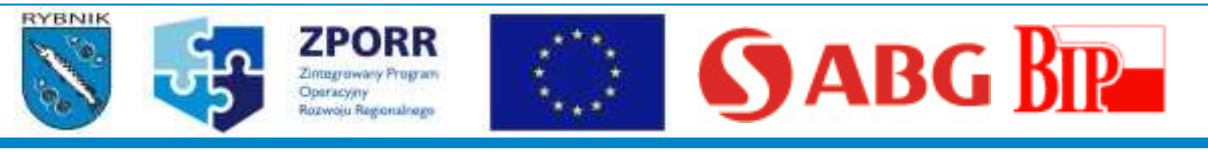

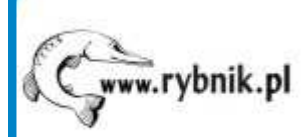

ekarta Elektroniczna Karta Miejska

#### www.ekarta.rybnik.eu

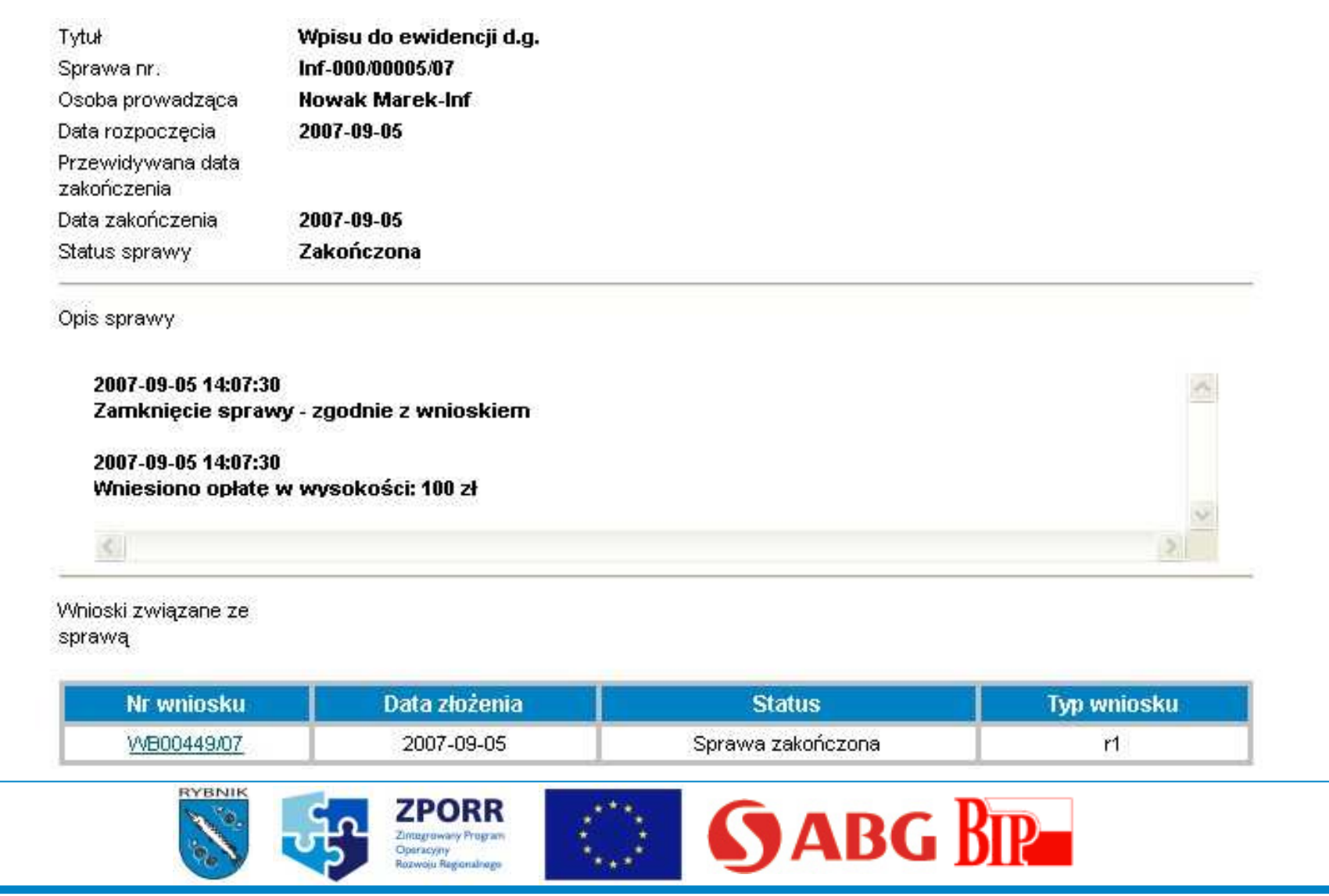

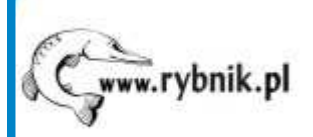

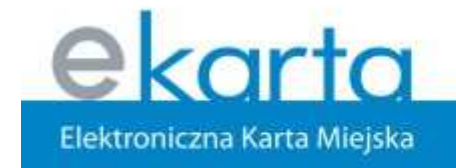

www.ekarta.rybnik.eu

Dziękujęza uwagę

Marek Nowak

### **Wydział Informatyki Urz**ą**d Miasta Rybnika**

informatyka@um.rybnik.pl

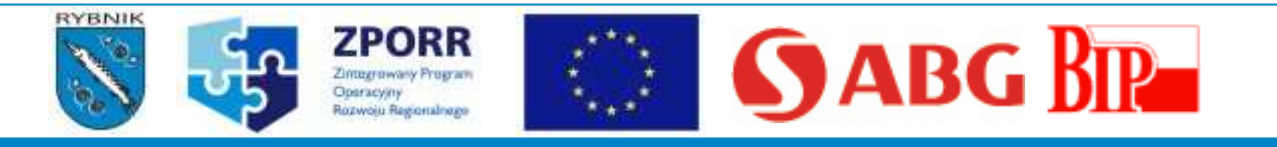